# **POB Password Change Frequently Asked Questions**

## *(1) What does the Microsoft password change notification/alert look like on my computer?*

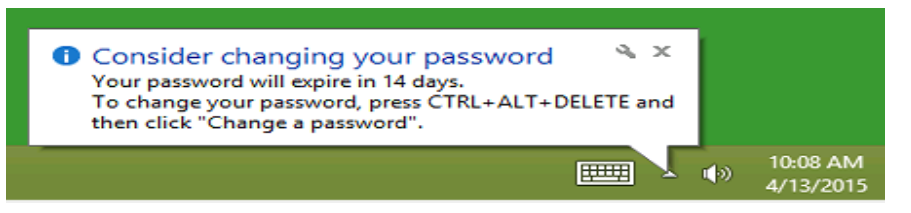

#### *(2) Where does the password change notification appear on my computer screen?*

In the bottom right hand corner of the computer screen (by the date and time)

## *(3) How far in advance does the password change notification/alert appear?*

14 days

# *(4) How often does the password change notification appear after the first alert?*

 Every time the user signs in (logs on) for 14 days. **Please note that in order to receive the password change alert, it is important to sign out (log off) the computer at the end of each user session** (Note: Locking the computer does not sign out (log off) the user's account). **Press Ctrl + Alt + Del and choose the "sign out" option to sign out (log off) the computer.**

#### *(5) How often must the password be changed?*

• In accordance with auditor requirements, the password must be changed every 90 days.

## *(6) When should the password be changed?*

Be safe and proactive, change the password as soon as the password notification appears.

## *(7) How do I change the password?*

• Press Ctrl + Alt + Del and choose the "change a password" option

# *(8) What are the password change requirements?*

- Be at least eight characters in length
- Contain characters from three of the following four categories:
	- o English uppercase characters (A through Z)
	- o English lowercase characters (a through z)
	- o Standard numbers (0 through 9)
	- o Non-alphabetic characters (for example, !, \$, #, %)
- Cannot be a previously used password
- Cannot contain the user's account name or parts of the user's full name that exceed two consecutive characters
- Passwords can only be changed once per 24 hour period
- Please note that three incorrect sign in (log on) attempts will cause the user's account to be locked out for a period of 10 minutes.

# **(9) Should I be concerned about having to change my password if I am out of the district during summer break/vacation?**

 No - the district will ensure that all password change notifications will be appropriately timed to notify users either pre or post summer break/vacation. Please contact the Central Office of Technology office at 516.434.3090 if you experience any issues.